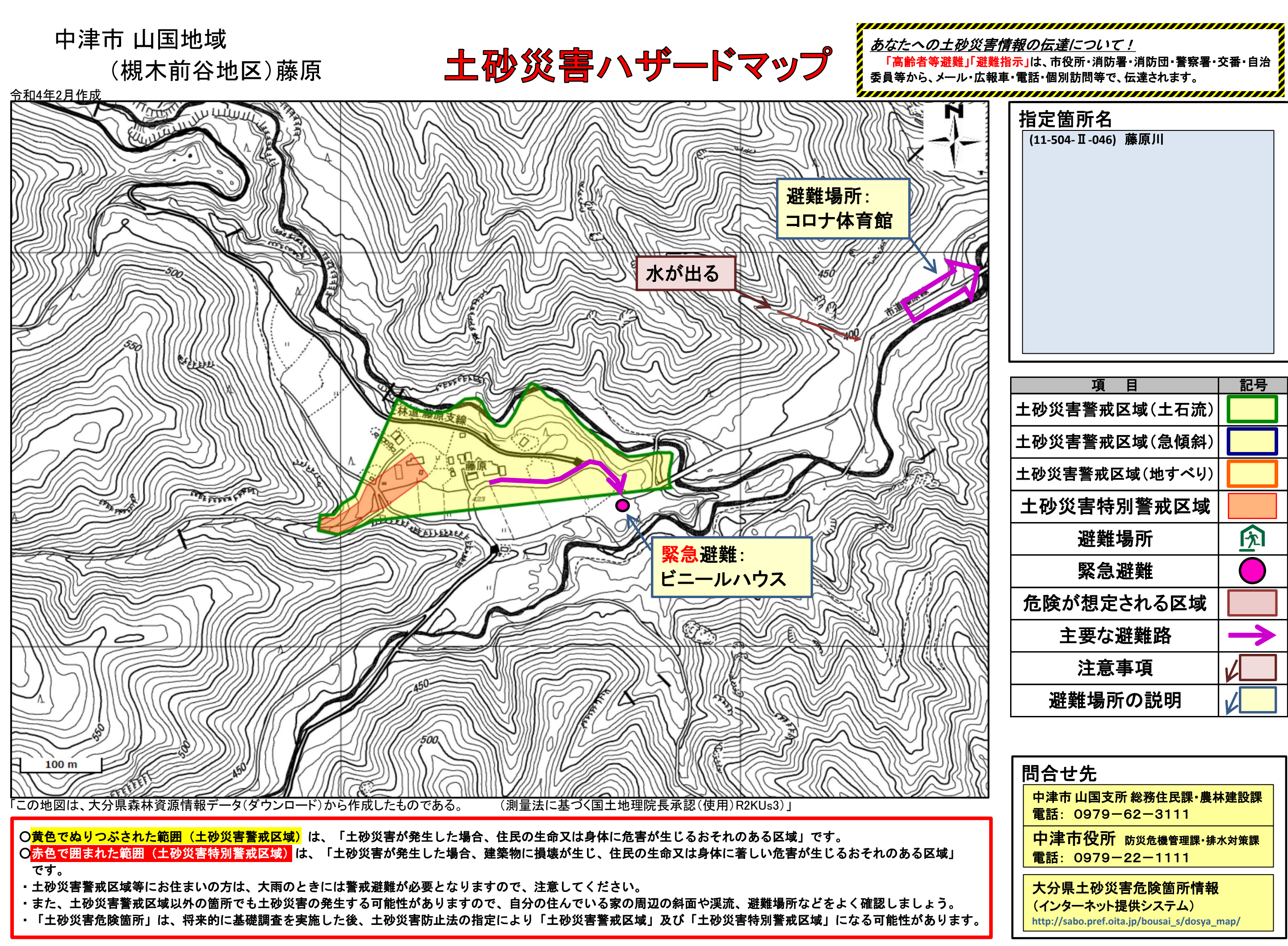

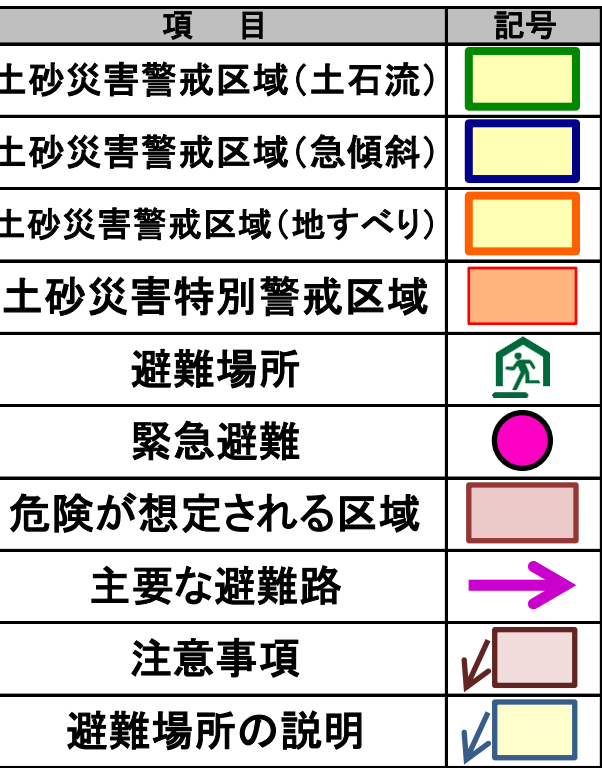

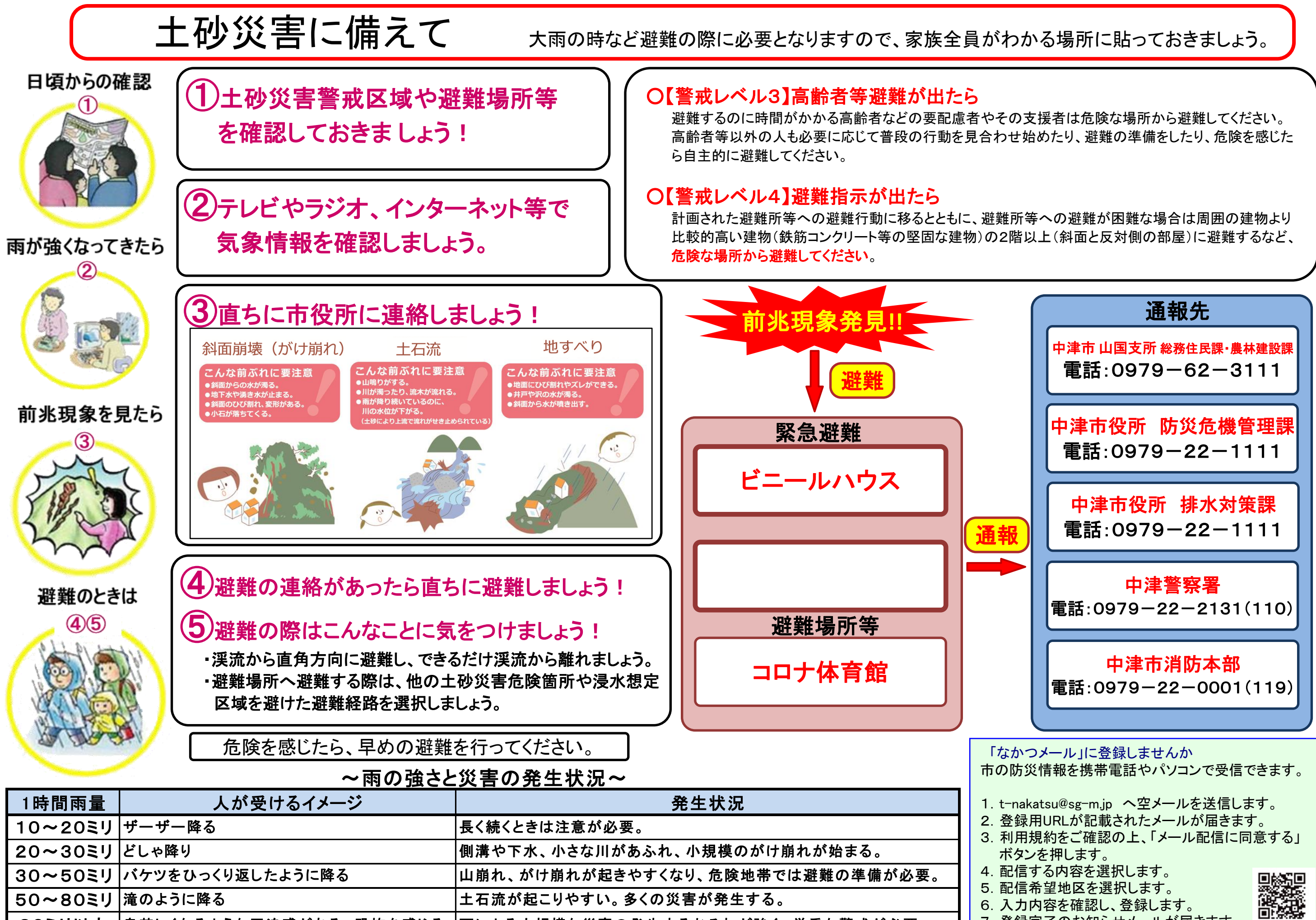

20〜30ミリ どしゃ降り<br>30〜30ミリ バケツをひっくり返したように降る 山崩れ、がけ崩れが起きやすくなり、危険地帯では避難の準備が必要<br>50〜80ミリ 滝のように降る 土石流が起こりやすい。多くの災害が発生する。<br>80ミリ以上 息苦しくなるような圧迫感がある。恐怖を感じる 雨による大規模な災害の発生するおそれが強く、厳重な警戒が必要。

5.配信希望地区を選択します。 6.入力内容を確認し、登録します。 7.登録完了のお知らせメールが届きます。